# **jogo adiado pixbet**

- 1. jogo adiado pixbet
- 2. jogo adiado pixbet :aplicativo para fazer jogo da loteria
- 3. jogo adiado pixbet :baixar o app esporte da sorte

# **jogo adiado pixbet**

#### Resumo:

**jogo adiado pixbet : Bem-vindo ao estádio das apostas em mka.arq.br! Inscreva-se agora e ganhe um bônus para apostar nos seus jogos favoritos!**  contente:

# **jogo adiado pixbet**

Você pode encontrar, entre outros a sessão de pagamentos e entrada escola à opção do depósito ou confirmação da Pixbet. Confirme jogo adiado pixbet login insira ao valor um ser depositado & confirme

- Acesse o site do Pixbet e entre no seu cadastro.
- Clique em "Deposito" na parte superior da tela.
- Escolha a opção de Depósito Desejada.
- Insira o valor a ser depositado.
- Confirmar o depósito.
- Verifique se o depósito foi realizado com sucesso.

#### **jogo adiado pixbet**

- \* Certifique-se de que você tem uma conta bancária para fazer o papel.
- \* Verifique se o seu navegador tem suporte a JavaScript antes de iniciar um processo.

\* Se você tiver alguma dúvida ou problema durante o processo de Depósito, entre em contato com suporte do Pixbet.

**Passo a passo do Depósito no Pixbet Detalhe** Acesse o site do Pixbet e entre no seu cadastro. Clique em "Entrar" no canto superior direito da tela. Clique em "Deposito" na parte superior da tela. Escolha a opção de Depósito Desejada. Insira o valor a ser depositado. Verifique se o depósito foi realizado com sucesso.

#### **Benefícios do Depósito no Pixbet**

\* Ao depositar 1 real no Pixbet, você terá acesso a todas as funcionalidades do site inclui apostas esportivas jogos de casino.

\* O depósito é seguro e confiável, pois o Pixbet utiliza tecnologia para garantir a segurança dos dados do seu uso.

\* Com o papel, você pode participar de promoções e ganhar prênmios em dinheiro.

Passo a passo do Depósito no Pixbet

Acesse o site do Pixbet e entre no seu cadastro.

Clique em "Deposito" na parte superior da tela.

Escolha a opção de Depósito Desejada. Insira o valor a ser depositado. Confirmar o depósito. Verifique se o depósito foi realizado com sucesso.

#### **Encerrado**

1 real no Pixbet é uma ação simples e segura que pode ser feita em poucos passe. Ao seguir os passos acima, você está pronto para depositar um verdadeiro nenhum piximbet descutar como as funcionalidades do site fazem

# **jogo adiado pixbet**

Com as próximas eleições presidenciais em jogo adiado pixbet 2024, a PiXBet está oferecendo aos usuários a oportunidade de fazer suas apostas sobre quem será o próximo presidente do Brasil.

#### **jogo adiado pixbet**

Além das apostas políticas, a PiXBet é uma cassino online com uma grande variedade de jogos de cassino, entre eles destacam-se:

- Spaceman;
- $\bullet$  JetX:
- Zeppelin;
- Sweet Bonanza;
- Big Bass Splash.

#### **Como fazer uma aposta personalizada na PiXBet**

A PiXBet permite que seus usuários façam apostas personalizadas de acordo com suas preferências. Abaixo segue um passo-a-passo:

- 1. Faça login na jogo adiado pixbet conta ou cadastre-se na PiXBet;
- 2. Selecione a categoria em jogo adiado pixbet que deseja fazer a aposta;
- 3. Insira o valor da aposta;
- 4. Confirme a aposta.

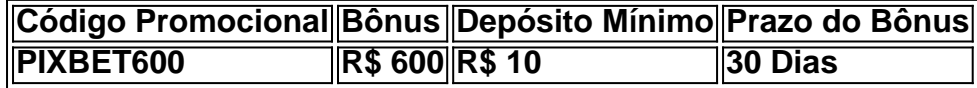

#### **Lançamento do Bônus PixBet**

O bônus é válido para quem se cadastrar até o mês de abril de 2024. O processo é simples:

- 1. Entre no site oficial da PiXBet;
- 2. Crie uma nova conta como apostador;
- 3. Solicite um depósito entre R\$1 e R\$100.000;
- 4. Confirme o pagamento na PiXBet e copie o código Pix;
- 5. Acesse seu internet banking e faça o pagamento;
- 6. Conclua o pagamento e aproveite jogo adiado pixbet experiência.

O bônus só pode ser utilizado em jogo adiado pixbet apostas esportivas e deve ser jogado 10

vezes o valor do bônus antes de solicitar um saque.

Aproveite o bônus adiciente e incremente suas chances de vencer na PiXBet!

### **Aposta Presidencial PiXBet: Segue as Eleições 2024 em jogo adiado pixbet Primeira Mão**

Esta possibilidade não só incrementa o seu interesse às eleições de presidente como também aproxima o leitor ao dia a dia da campanha dos candidatos.

# **jogo adiado pixbet :aplicativo para fazer jogo da loteria**

Bolão Pixbet: Ganhe R\$12 a cada palpite correto

Atualmente, uma das ofertas

na Pixbet é o bolão que oferece R\$12 por dia. Para conseguir os bônus está preciso acertar um palpite do jogo

lizado pela

## **É Seguro Usar um VPN para Apostas Online no Casino Pixbet?**

Com a popularização dos casinos online, muitas pessoas procuram ser cada vez mais anônimas e seguras ao acessá-los. Uma das opções mais utilizadas é o uso de VPNs, mas existem dúvidas se isso é legal ou não. Neste artigo, abordaremos se é seguro usar um VPN para acessar o casino online Pixbet no Brasil.

### **O uso de VPN no Pixbet Casino é legal?**

De acordo com a lei brasileira, não há nenhuma restrição ao uso de VPNs para acessar casinos online. Portanto, você pode usar um VPN para acessar o Pixbet Casino sem se preocupar em jogo adiado pixbet quebrar nenhuma lei.

- Os VPNs protegem jogo adiado pixbet identidade online ao esconder seu endereço IP real.
- · eles mantêm suas informações pessoais e de pagamento confidenciais.

### **Por que usar um VPN no Pixbet Casino online?**

Existem vários motivos pelos quais as pessoas optam por usar um VPN ao acessar o Pixbet Casino online, entre eles:

- 1. Proteção de dados: Com um VPN, suas informações pessoais e dados financeiros estão criptografados, mantendo-os seguros e protegidos dos hackers.
- 2. Acesso a promoções especiais: Alguns casinos online oferecem promoções especiais para jogadores de diferentes países. Usando um VPN, você pode acessar essas promoções especiais e aumentar suas chances de ganhar.

### **Como obter uma licença para um negócio de jogos de azar online no Curacao**

Para abrir um negócio de jogos de azar online legítimo no Curacao, é necessário obter uma licença do governo de Curacao. Para isso, é preciso:

- Registrar uma empresa
- Coletar um pacote de documentos necessários
- Pagar taxas de estado
- Cumprir os requisitos simples do governo de Curacao

# **jogo adiado pixbet :baixar o app esporte da sorte**

(Xinhua/Wang Yuguo) (Xinhua/Wang Yuguo) (Xinhua/Wang Yuguo) (Xinhua/Wang Yuguo) ({img} por Rao Bin/Xinhua) ({img} por Rao Bin/Xinhua)

Author: mka.arq.br Subject: jogo adiado pixbet Keywords: jogo adiado pixbet Update: 2024/7/3 23:33:02